# Slicing Guide for Objet studio

## What is Objet Studio?

Objet studio is a 3D Slicer software for creating toolpath files for Stratasys Polyjet machines. **Polyjet Machines at Mhub:**

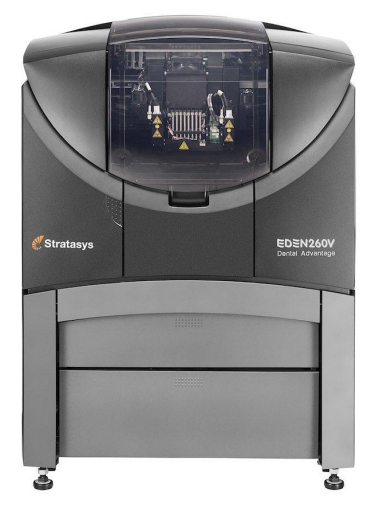

**Eden 260 Objet 30 Prime**

#### Material Selection

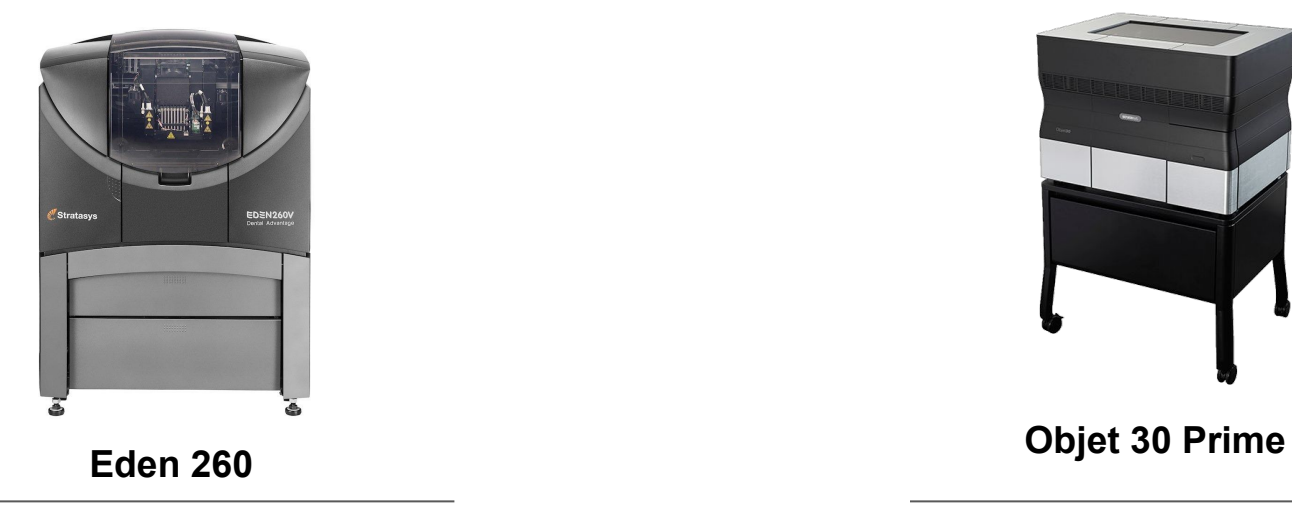

**Med 610** - Clear material with medical/ dental rating

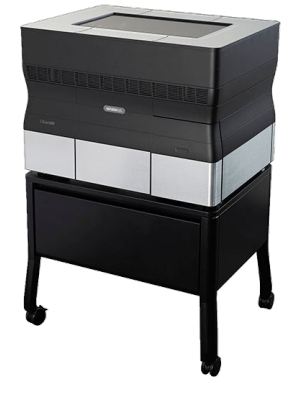

**Vero Grey** - Rigid opaque grey

## Two print finishes: Matte & Glossy

All downward facing surfaces require support material. A matte surface is achieved by covering model material with support material and curing with UV light. Therefore if you were printing a sphere as shown below you can only achieve a gloss finish on the top half of the object. Choose between matte and glossy finish based on your project needs. Glossy mode will use less support material and therefore cost less, but matte mode allows you to achieve a uniform finish and get higher precision for small components

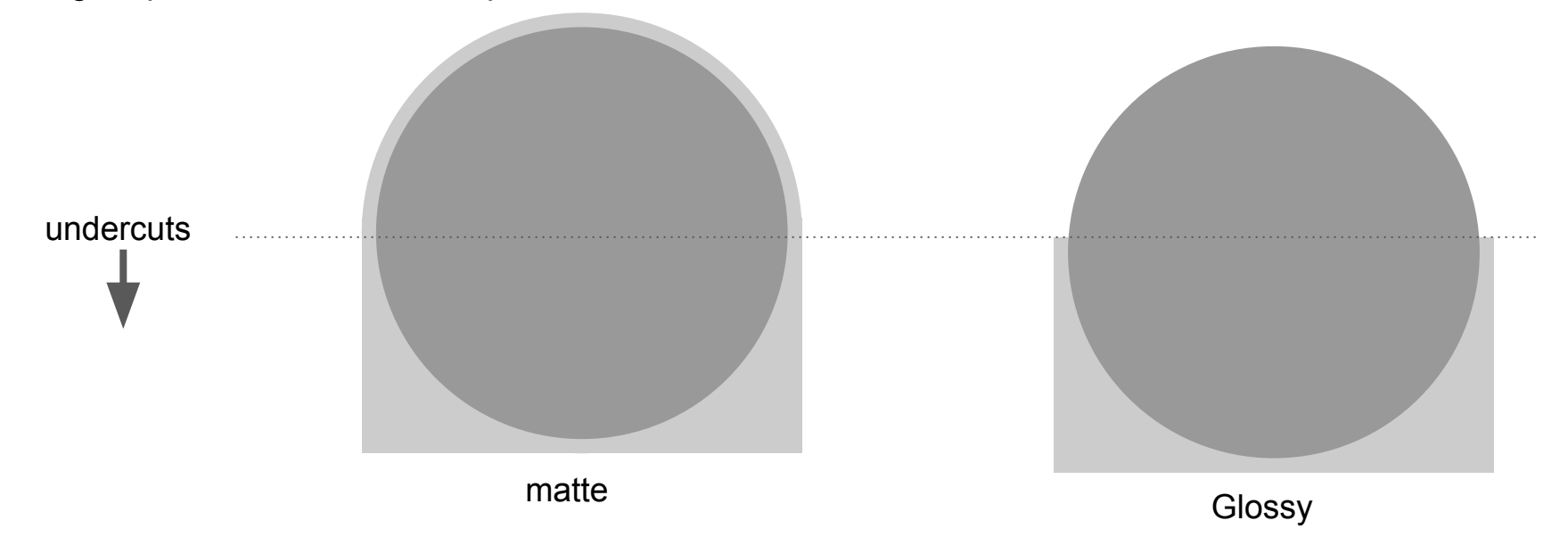

### Print Speed

High Speed - 28um

High Quality - 14um

There are two print speeds/resolutions to select from. Also, the height of your build will have a direct relationship to the total time to print your part.

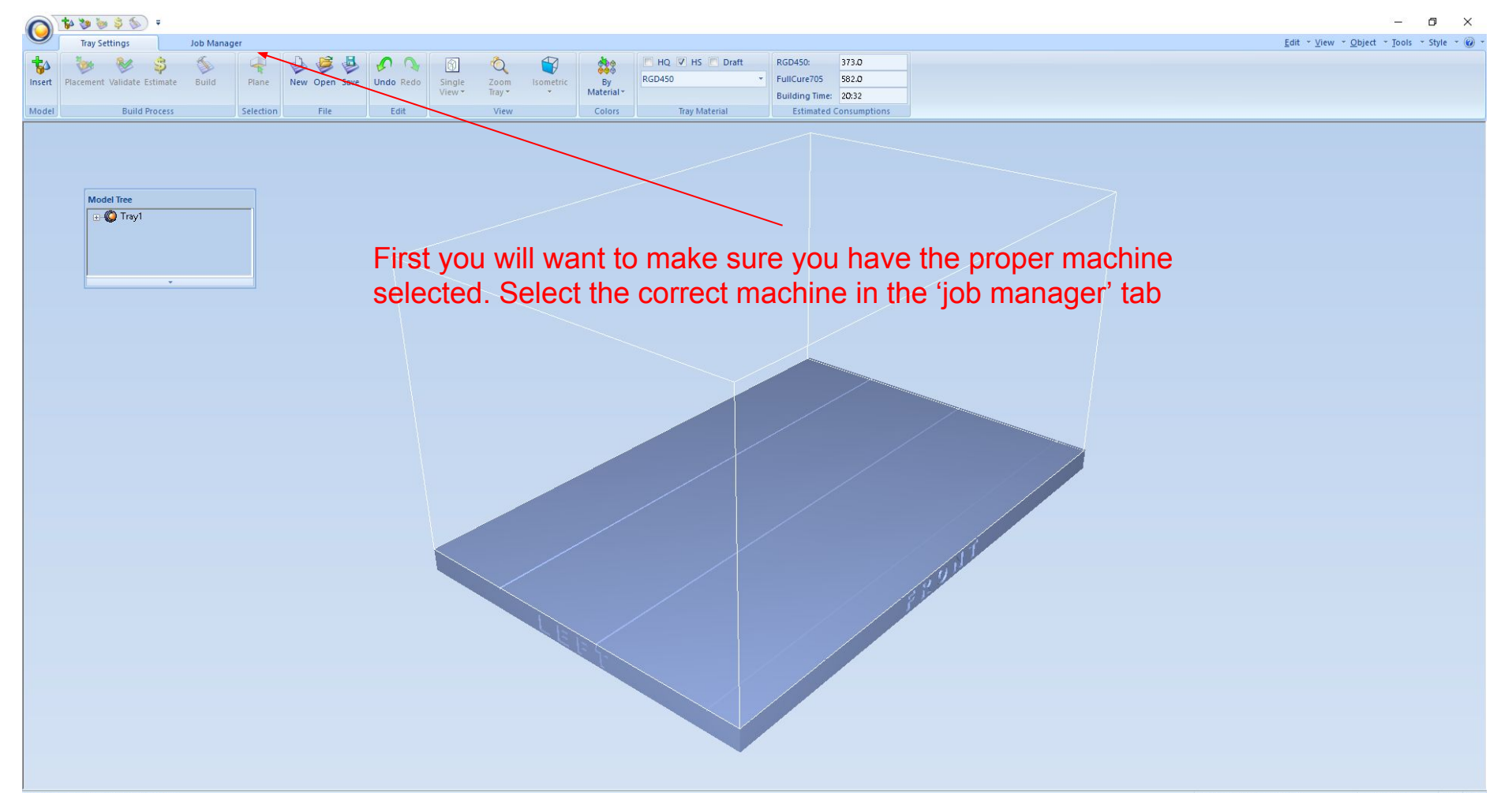

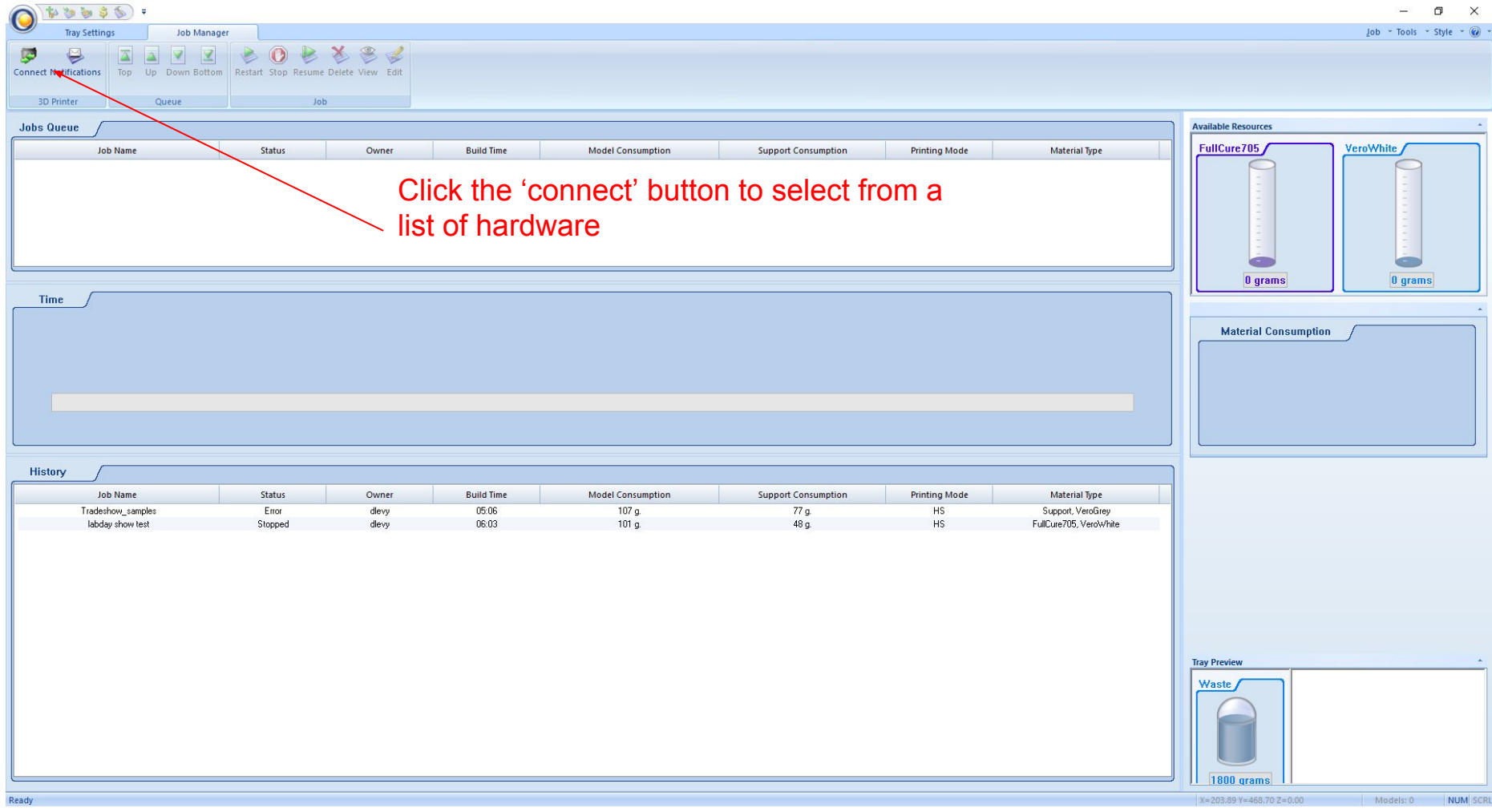

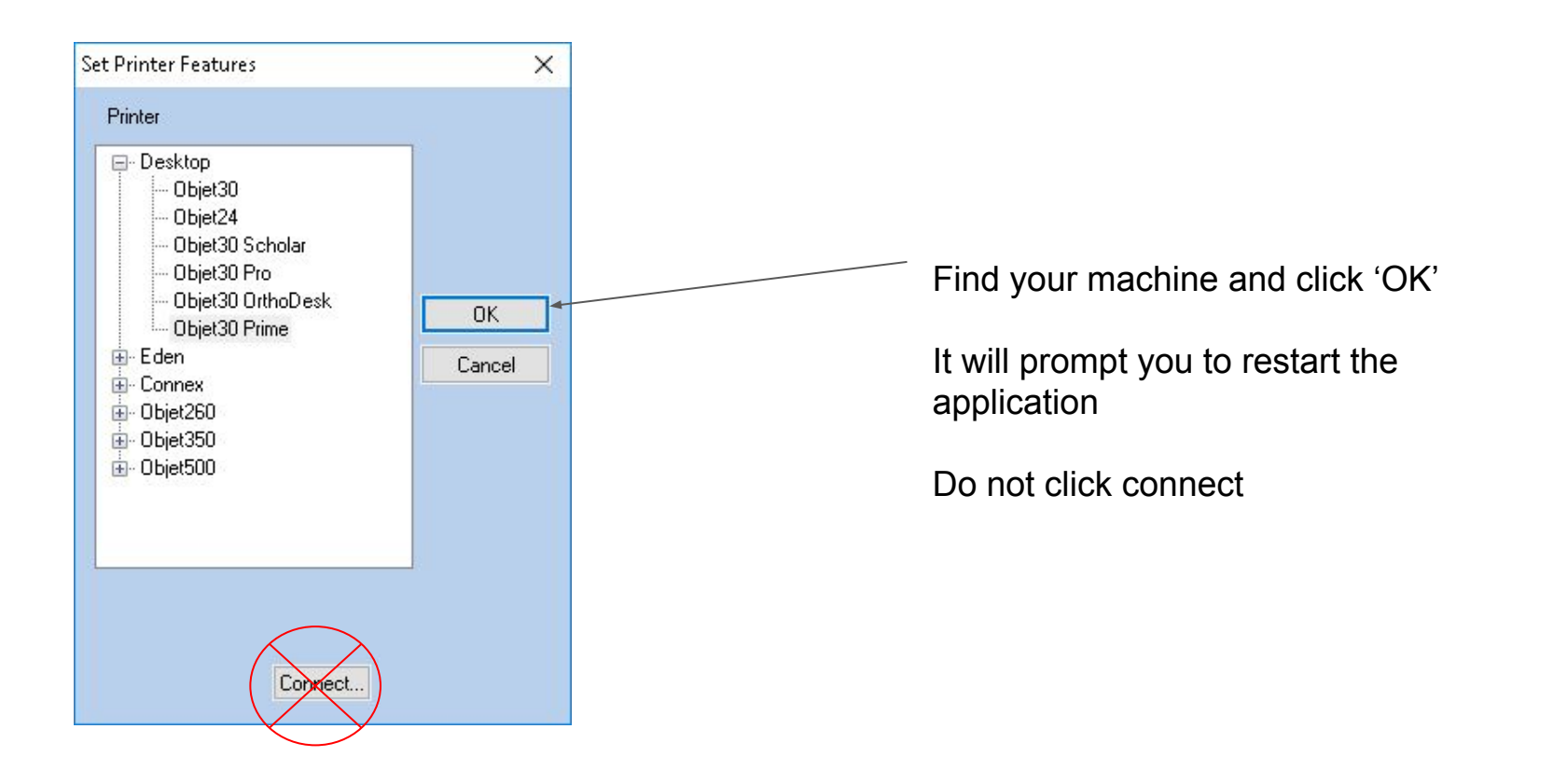

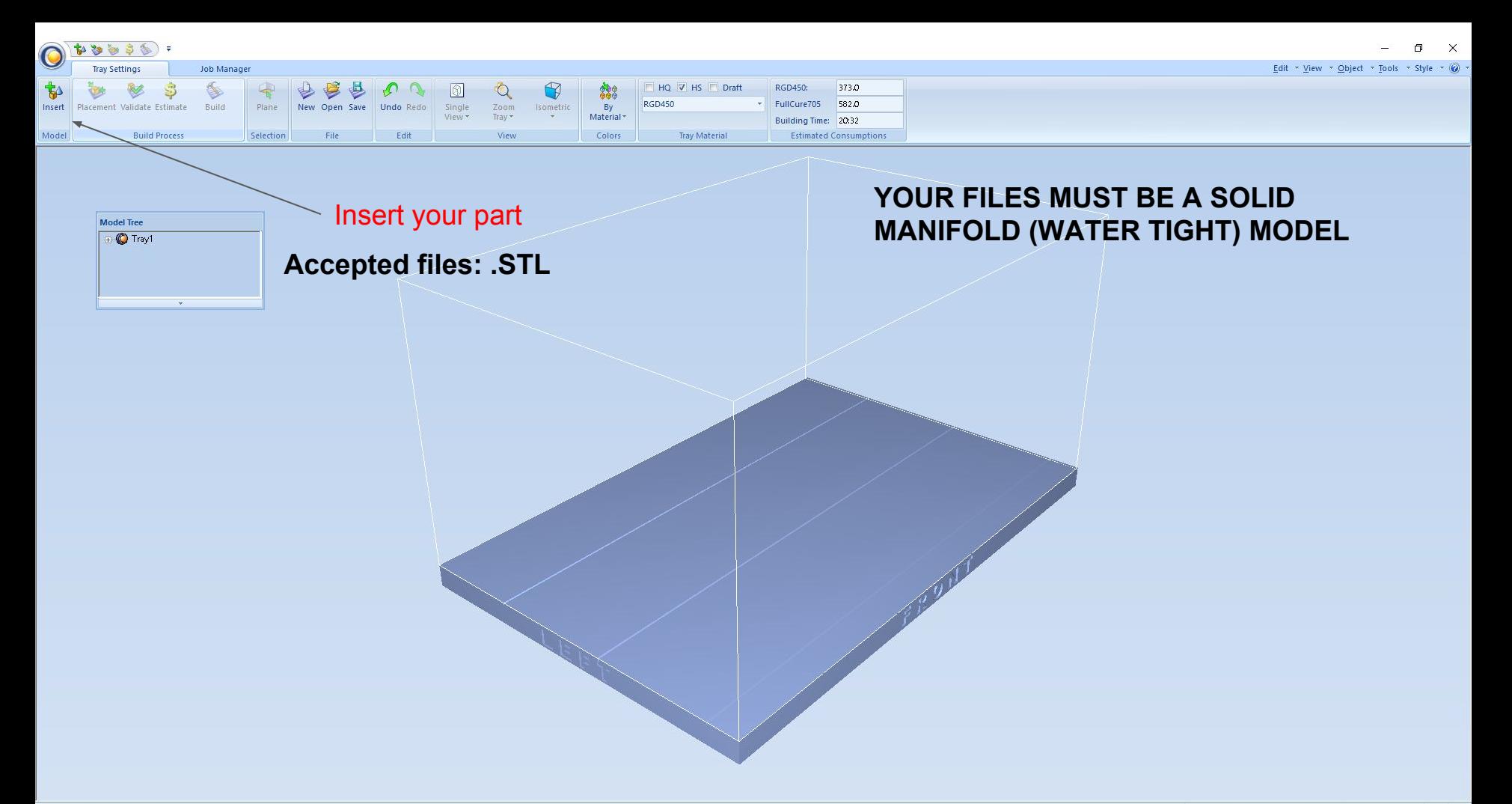

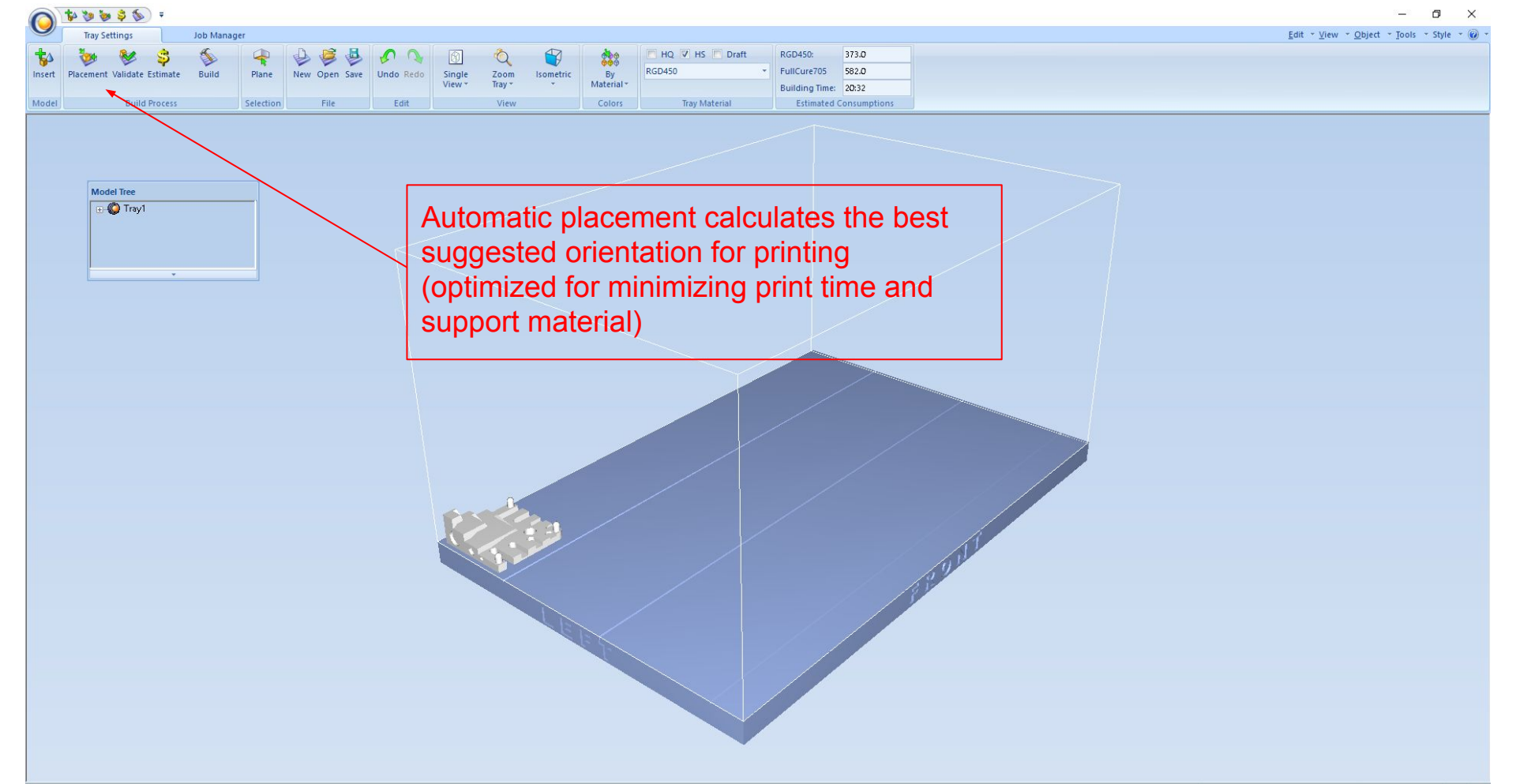

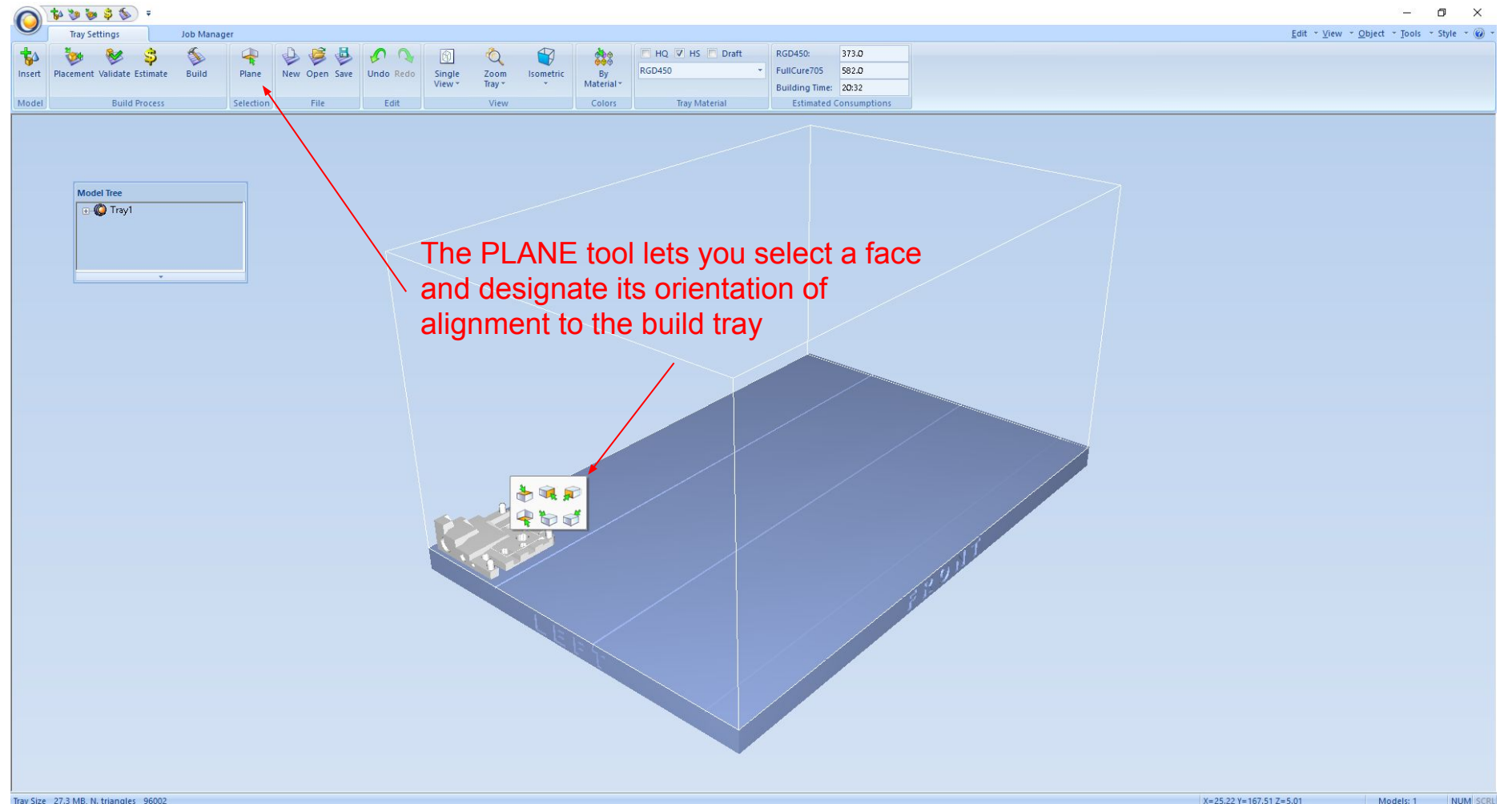

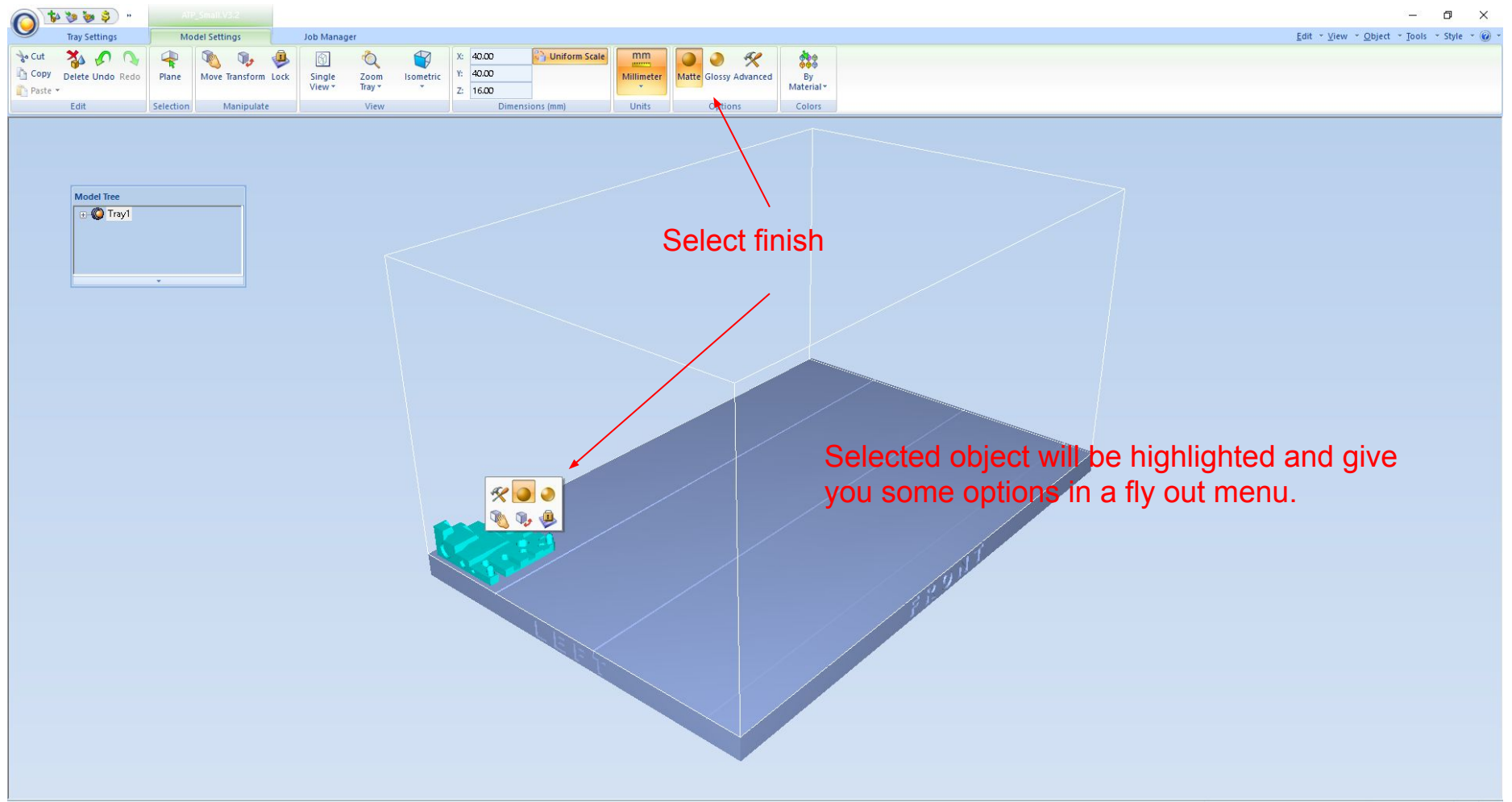

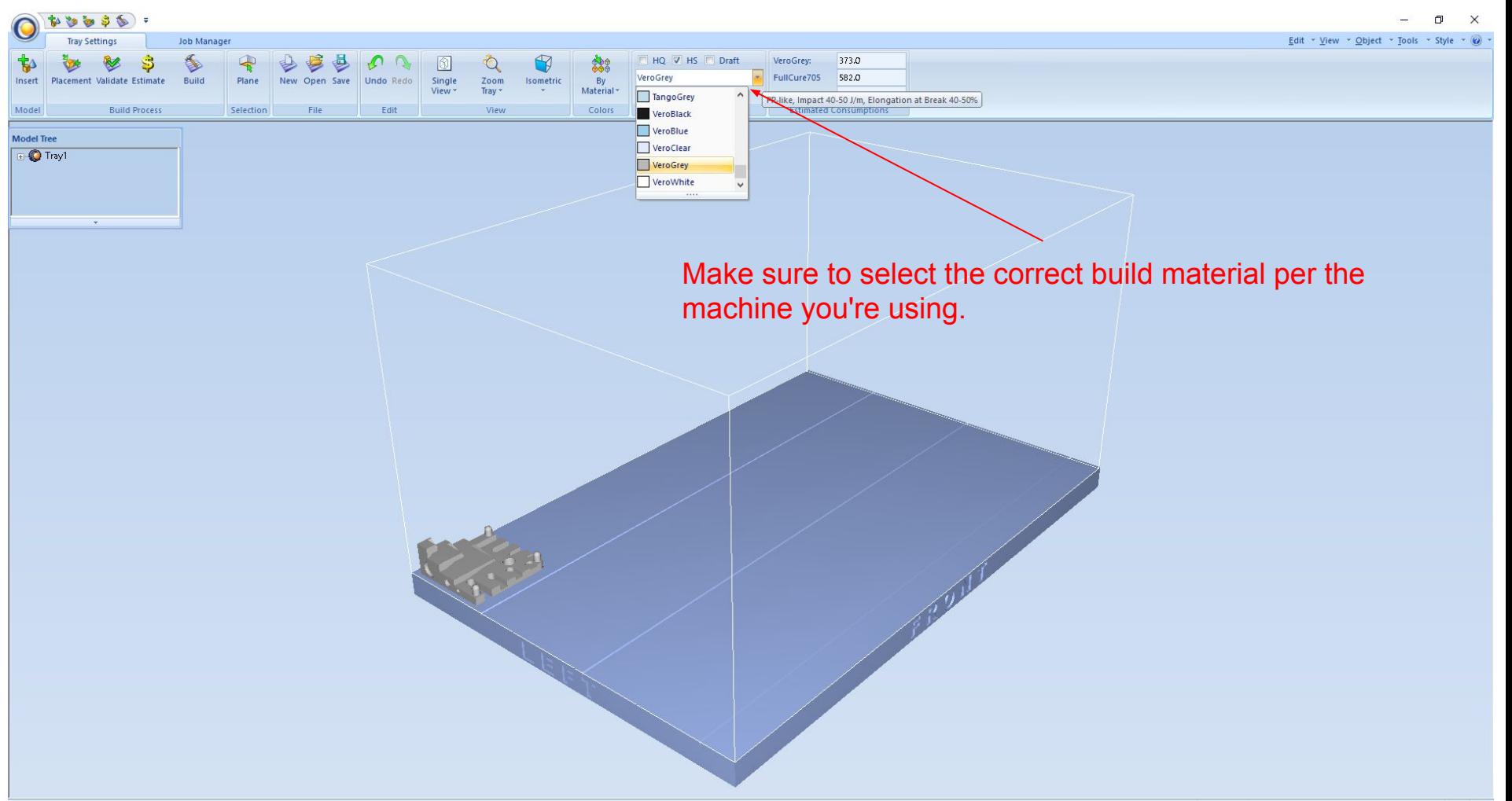

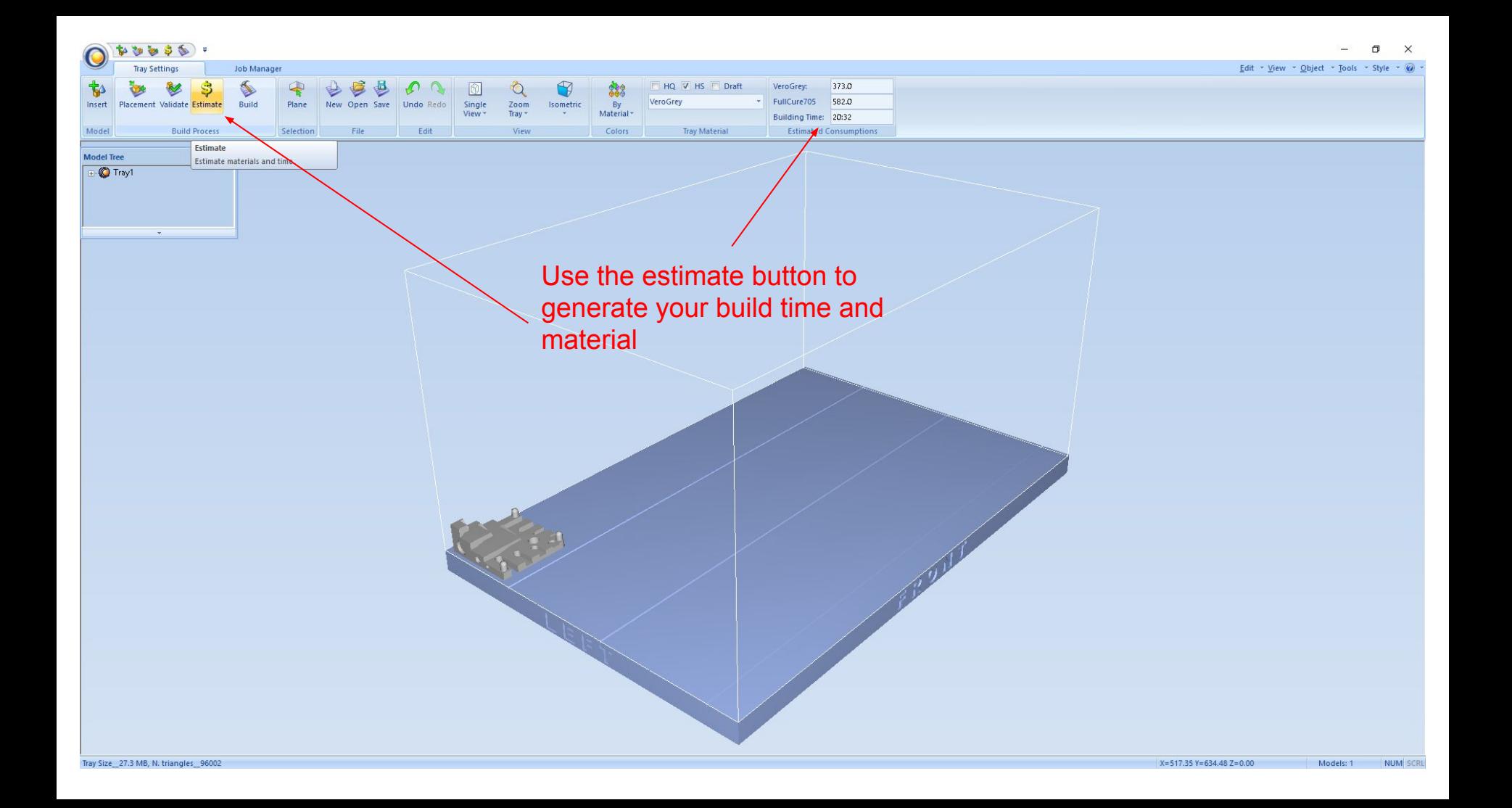

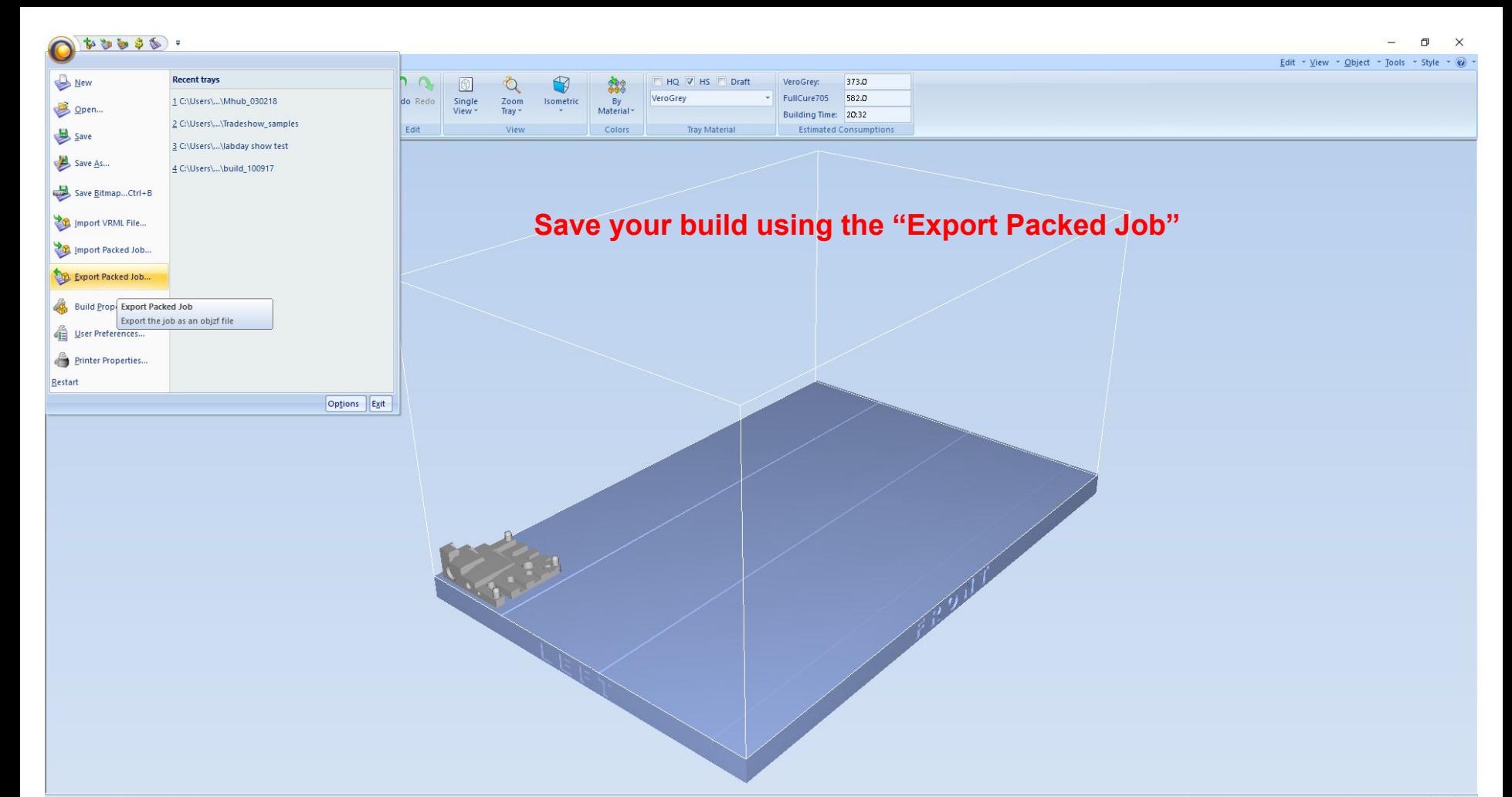